The book was found

# **Mysterious Things In The Woods; Mysterious Disappearances, Missing People; Sometimes Found... (Something In The Woods Is Taking People Book 1)**

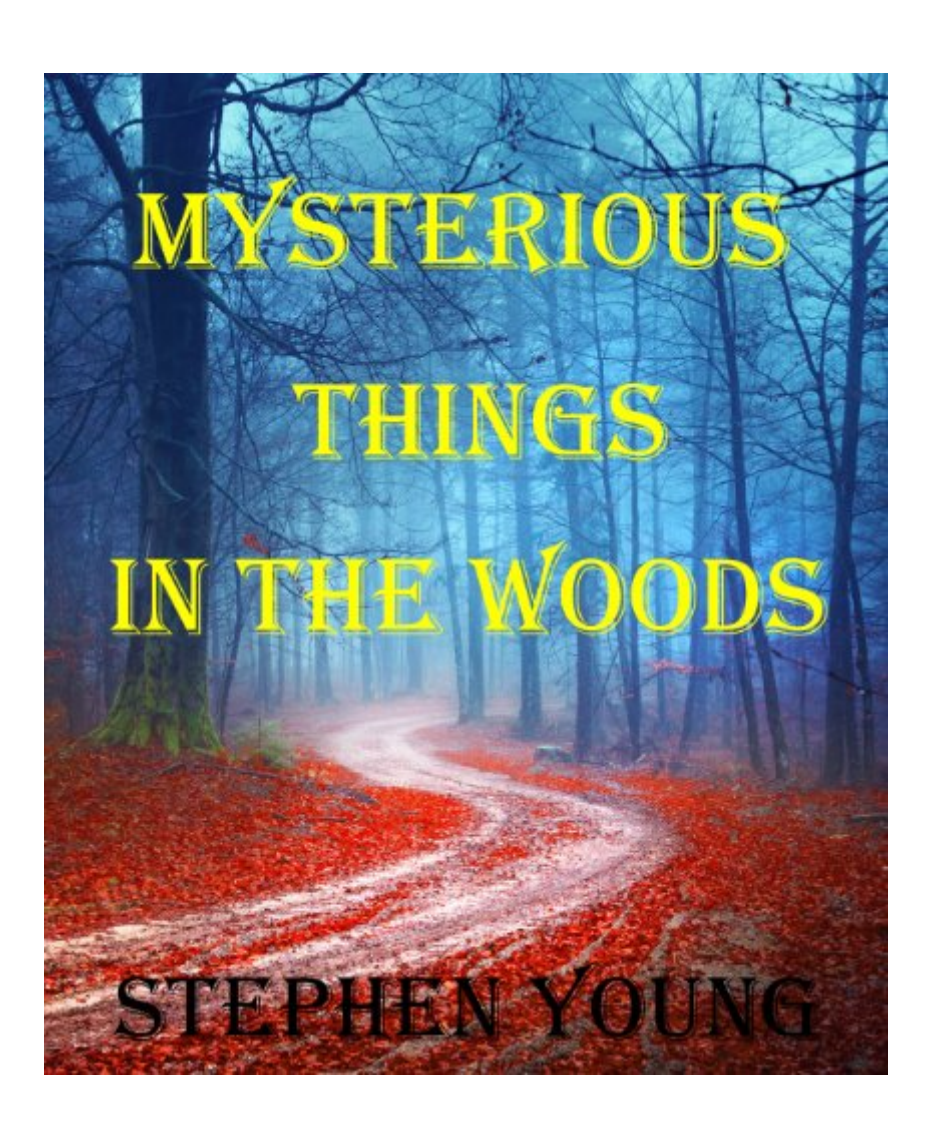

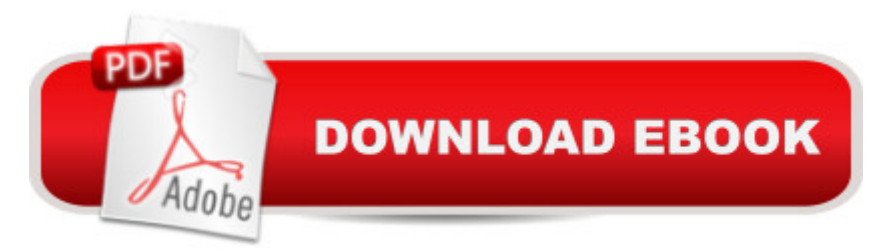

## **Synopsis**

As featured on Coast to Coast AM radio show, 'Mysterious Things in the Woods;' Mysterious disappearances, missing people; sometimes found...What really is out there in the woods?....Sometimes the scariest thing is evidence we can plainly see, but cana<sup>TM</sup>t completely understand...Mysterious deaths in a forest said to be controlled by Satanists; Mountain climbers found inexplicably mutilated; large numbers of college aged men found dead in creeks; a hiker walks over the top of a hill in front of the rest of the hiking party and has vanished by the time they crest the hill, moments later; the little boy who says he was taken by a  $\hat{a}$  'shimmering woman $\hat{a}$ <sup>TM</sup> in the forest; the village of native Inuits that  $\hat{a}$  'disappeared $\hat{a}$ <sup>TM</sup>; a child playing near their parents in a forest, disappears in the blink of an eye without making a sound; hunters found dead in strange circumstances; experienced climbers disappearing, their bodies never found; missing bodies found, placed as though deliberately intended to be found.No screams for help, no signs of the missing person; vanished into thin air. No trails or tracks left, no clothing found, no smoke, no shelters, no clues...These and many other mysterious incidents in rural locations in America, Canada, Australia, England and indeed worldwide, have sparked debate by many into what could possibly be the cause.There are many theories....and with these theories comes the visceral, primal fear that comes from the thought that we humans may be victim to a predator, that in the blink of an eye, outsmarts us very easily. Stalked as prey and snatched without warning... Never to be seen again. Or found, in the most horrible of circumstances....Searching for explanations, this book studies the mysterious cases.... The author has been a guest on national radio show 'Coast to Coast AM,' and other radio shows, and can be found on YouTube "Where did the Road Go?' and the 'Higherside Chats.'Mysteries Things in the Woods is Book 1 of the series. Stephenyoungauthor@hotmail.comFacebook: Steph Young (Author)

## **Book Information**

File Size: 1929 KB Print Length: 110 pages Simultaneous Device Usage: Unlimited Publisher: Stephen Young (May 16, 2014) Publication Date: May 16, 2014 Sold by:Â Digital Services LLC Language: English ASIN: B00KE3KCQK

X-Ray: Not Enabled Word Wise: Enabled Lending: Not Enabled Enhanced Typesetting: Enabled Best Sellers Rank: #171,481 Paid in Kindle Store (See Top 100 Paid in Kindle Store) #18 in Kindle Store > Kindle eBooks > Children's eBooks > Science, Nature & How It Works > Mystery & Wonders #36 in Kindle Store > Kindle eBooks > Nonfiction > Children's Nonfiction > Science, Nature & How It Works > Math #110 in Books > Children's Books > Science, Nature & How It Works > Mystery & Wonders

#### **Customer Reviews**

Each of us has at least one guilty indulgence, something we really like, though we know we shouldnâ ™t. Iâ ™m not talking about actual sins, just sins against good taste: a trashy novel or a wonderfully stupid TV show that we just canâ TMt get enough of. I have several of these, and  $\hat{a}$  ceMysterious Things in the Woods $\hat{a}$   $\cdot$  is the latest in the collection. As the title suggests, this is an (allegedly factual) reporting of bizarre and creepy occurrences in woodlands throughout the world: sudden vanishings, grisly murders, mutilated carcasses, hairy wild men, radioactive shadows, robot duplicates of grandma, and the like. No, I  $\hat{a}$ <sup>TM</sup>m not exaggerating. Each of those is an actual example from the book.I love it.But the book, judged from the perspective of the craft of book writing, is bad. The editing is simply atrocious. Let me give you a half-dozen examples.Many of the blunders are likely the work of a very slipshod use of autocorrect as a substitute for a good proof-reading. Late in the book, the author makes a series of hilarious mistakes like substituting  $\hat{a}$  cecryptozoologistâ • with  $\hat{a}$  cecryptologistâ • and  $\hat{a}$  cecryptidâ • with  $\hat{a}$  cecystoid. $\hat{a}$  • The very next chapter, the author proves that he has actually heard of the term  $\hat{a}$  oecryptozoology $\hat{a}$  • before and uses it correctly, so I must assume it was an overzealous use of the spellcheck. Same goes for when he mentions that many attacks have occurred  $\hat{a}$  œwhere bears do not habituate [sic]  $\hat{a}$  œ. And no one involved with the book has any idea how to spell Dyatlov. But there  $\hat{a}$ <sup>TM</sup>s more than just sloppy editing: the storytelling itself gets a little delirious in places. The book starts out with the fascinatingly creepy topic of the Clapham Woods in Sussex, England.

#### Download to continue reading...

Mysterious Things in the Woods; Mysterious disappearances, Missing People; Sometimes Found... [\(Something in the Woods is](http://ebooksreps.com/en-us/read-book/jEdvl/mysterious-things-in-the-woods-mysterious-disappearances-missing-people-sometimes-found-something-in-the-woods-is-taking-people-book-1.pdf?r=VkFUbkeJzWR0BMcL4ToWKFnq%2FD6B0RFjvwdc0cyKjPfclJQDkTC8BiQMrYf%2FU76p) Taking People Book 1) UNEXPLAINED DISAPPEARANCES &

MISSING PEOPLE. (UNEXPLAINED DISAPPEARANCES : MISSING PEOPLE Book 2) MYSTERIOUS UNEXPLAINED DISAPPEARANCES & MISSING PEOPLE CASE FILES. volume 3.: LOST & MISSING. Unexplained Mysteries. (UNEXPLAINED DISAPPEARANCES : MISSING PEOPLE) HORROR STORIES: The most Terrifying REAL unsolved mysterious and unexplained disappearances that are seriously scary, Chilling- Murder, True crimes & ... Haunted locations, Haunted house,) A Mysterious Something in the Light: The Life of Raymond Chandler The ETTO Principle: Efficiency-Thoroughness Trade-Off: Why Things That Go Right Sometimes Go Wrong 1000 Things People Believe That Aren't True (365 Things People Believe That Aren't True Book 4) Sarah Woods Mystery Series (Volume 2) (Sarah Woods Mystery Series Boxset) Sarah Woods Mystery Series (Volume 5) Box Set (Sarah Woods Mystery Series Boxset) Sarah Woods Mystery Series (Volume 3) (Sarah Woods Mystery Series Boxset) ESP8266: Programming NodeMCU Using Arduino IDE - Get Started With ESP8266: (Internet Of Things, IOT, Projects In Internet Of Things, Internet Of Things for Beginners, NodeMCU Programming, ESP8266) Taking People with You: The Only Way to Make Big Things Happen Bates' Guide to Physical Examination and History-Taking 11th Edition TestBank: Test Bank with Rationales for the book Bates' Guide to Physical Examination and History-Taking iMovie '11 & iDVD: The Missing Manual (Missing Manuals) (English and English Edition) OS X Yosemite: The Missing Manual (Missing Manuals) Mac OS X Snow Leopard: The Missing Manual (Missing Manuals) Dreamweaver CS6: The Missing Manual (Missing Manuals) Switching to the Mac: The Missing Manual, Lion Edition (Missing Manuals) Windows Vista for Starters: The Missing Manual: The Missing Manual WordPress: The Missing Manual (Missing Manuals)

**Dmca**